Cracking Adobe Photoshop is a bit more involved, but it can be done. First, you'll need to download a program called a keygen. This is a program that will generate a valid serial number for you, so that you can activate the full version of the software without having to pay for it. After the keygen is downloaded, run it and generate a valid serial number. Then, launch Adobe Photoshop and enter the serial number. You should now have a fully functional version of the software. Just remember, cracking software is illegal and punishable by law, so use it at your own risk.

## [DOWNLOAD](http://sitesworlds.com/cloverdale/emotionally/lowbush/ZG93bmxvYWR8bjQ5T1hBeGNYeDhNVFkzTWpVNU1qVTNOSHg4TWpVNU1IeDhLRTBwSUZkdmNtUndjbVZ6Y3lCYldFMU1VbEJESUZZeUlGQkVSbDA?farmhouses=UGhvdG9zaG9wIDIwMjIgKFZlcnNpb24gMjMuMS4xKQUGh.fungicide.destructions)

There are a few things that I wish were better, but they don't manage to deter me from liking the software. The first thing I'd like to talk about is the basics. There are some tools which are simply not present on photoshop. First of all, you have the smart filters which I really like. The best one so far would be the " motion" filter. Anytime I want to transition a series of pictures I use this one. Since I was stuck with a 14-year old copy of Photoshop, I had to work on everything (and I include the word "everything" lightly, since Photoshop is a powerhouse) that I had tried to do the oldfashioned way. It was about 1.5 years before I had smooth preview controls for my RAW files; it was another year before I could make adjustments on my RAW files; and it was another year before I could make adjustments to my JPEG files. Even then, I had to use the Jpeg Previewer plug-in when I had been in the Developer mode for the last eight years. **Image**: Screenshot of a panoramic image that was set to be print-sized at 20x30 inches. For every inch beyond that, it would become unpleasantly pixellated. There are other images available on this site that are about the same size. When we zoom in on the preview, it becomes more obvious why this wasn't possible. To create a new blank canvas, you go to the Adobe website, create a free account, log in, and then click the "Get Started" button. When you do this, you have the choice from a menu of locations to pick from, presumably to offer options to your geographic location since you'll need a subscription. The best bet is to pick the New York location because that's where I'm located, at least for now. It's possible, however, to pick a location in Canada if you were so desirous.

## **Download Photoshop 2022 (Version 23.1.1)License Code & Keygen Keygen For (LifeTime) 2023**

Rough Cut Collage is the only Photoshop lite software out there. It has a bunch of basic tools for people who want to make basic Photoshop edits and in fact, the developers even use it for their own work, rather than Photoshop CC. But it can be invaluable, especially for beginners because it's super easy to use, it has a strong assortment of tools mostly lacking in Photoshop, and it's free. It's

basically made for people on a budget who want to change just a few things or beginners with little Photoshop knowledge. There are also pre-designed templates of different art projects like collages, portraits, invitations, and more. **What is Lightroom?**

Lightroom is the most important software in the Adobe Creative Cloud Photography Platform. This powerful Adobe CC tool is used to do just about everything from photo importing, selection, adjustment, and manipulation to organizing and sharing. Canva is a free online resource for graphic designers, bloggers and social media users. It is a drag-and-drop tool which allows you to create everything from flyers and business cards, to logos and banners in minutes. **What It Does:** There are two types of layers in Photoshop: In the first section, there are layer masks and the second set of layers consist of the original image and adjustments. The first set of layers are treated somewhat similar to the layers in the layer mask of any layer. The second set of layers can be adjusted like the original layers, and their effects can't be altered like in the layer mask. When you're working with layers in Photoshop, you can learn a lot in other parts of Photoshop. e3d0a04c9c

## **Download free Photoshop 2022 (Version 23.1.1)(LifeTime) Activation Code For PC x32/64 {{ lifetimE patch }} 2022**

**About Photoshop:** Photoshop is a leading image-editing application for professionals and enthusiasts that is associated with creativity. Photoshop and Photoshop Elements, which is a version of photography and photo editing program, are the flagship products of Adobe, the company that has revolutionized the digital world with software that empowers individuals, improves and alters the way people communicate and makes the creation of graphics and photography easier, faster and more accessible. With more than 93 million active customers worldwide, Adobe provides the world's best software for inspirational creativity, the perfect tools for professional photography and powerful solutions for graphic artists, designers, bloggers, media and entertainment companies and video professionals. Possess features such as layers, adjustment layers, adjustment paths, layers and selection masks, pressure-sensitive drawing, and easy selections via the Content-Aware and Patch tools which allow you to get creative with your work. Truly sign it that you not only get the world's best image editing software, but you get the best tools from three best-selling apps all in one. Built on a leading cloud platform, tools like Adobe Creative Cloud, and our enterprise brand apps from ID, and Draw can give you the freedom to work anywhere and get things done. You'll be able to work smarter and faster thanks to a collection of features. On the web, you'll have access to the latest, fastest version of the software, including the Upload and rotate tools, Exposure, Curves, Lighting and Color tools.

photoshop download kostenlos mac download photoshop for macbook air m1 photoshop cs6 free download for macbook air download photoshop macbook m1 why can't i download photoshop on my macbook can you download photoshop on macbook air photoshop download macbook can i download photoshop on macbook air machine embroidery photoshop actions free download distort machine photoshop effect free download

The Color Adjustment tool, one of the most popular modules in Photoshop, provides five easy-tounderstand and quick-to-use filters. You can use the color sliders to brighten an image, darken an image, or cool an image down. Photoshop CS6 also includes a layer mask and a History panel, which are helpful for the Perfect Fix tool. Adobe Photoshop is a very useful editing and printing application that has become more powerful in recent years. With new modules and programs, the application can now create and edit your amazing projects. Most experienced experts of Photoshop use the Smart Objects technology that creates on the fly layers and effects. Every one of these layers can be edited as a separate layer with filters and masks such as that makes your projects to work even faster and easier. In Photoshop, the Express Tool is getting smaller and smaller with each revision, and Express Tools frequently make their way in to the application in the form of one or more tools, without a template or document. The most common tool in the Express app is the Shape Lasso tool, which is useful for drawing, painting, drawing, and shape. The tools introduced in Express are generally small tools that are frequently used. For example, the Magic Wand can be used to select objects such as shape. The Levels option lets you change all of the brightness and contrast in a file by using a set of gray-level values. When you use the Levels tool, you are actually changing the brightness and contrast of your image. Using levels can be something that you can do with a photo editor and a simple knowledge of how to use it.

You can create and edit videos, and to get high-quality results in a fast mode, the Elements toolset features the incredible Red Eye Removal. Plus, you can share your images and videos with your colleagues or friends online via Facebook, YouTube or Flickr. You can also make changes in advanced with the help of tools like direct selection, adjustment layers, brushes and gradients. With every new technology, people tend to demand for more. After the launch of its own digital photography, Adobe Photo Shop Elements now brings support for a lock screen screen. Adding to this, you can now customize your home screen to add certain services and additional features. Photoshop Elements also adds windows for versioning, archiving, and sharing. Besides, you can create a small collection of images for printing. The tool detects and repairs damaged images automatically after you save them. You must be in an industry that requires you to edit multiple photos at the same time. Elements still offers integrated Photo Merge to make it easy for you to make a single image out of several different images. It also features a feature to make a collage sheet for the editor to store frequently used sets of themes and graphics. You can sync your images to the cloud and from an external hard drive. It's also able to convert documents to PDF or a JPG to change text and layout. There are some limitations on elements. You cannot adjust the brightness and contrast of color-managed images. It also doesn't support Instagram. You can't sync the latest edits after a save.

<https://soundcloud.com/krecimullic/xlminer-free-download-crack-31> <https://soundcloud.com/dignergaohuau/max-payne-4-free-download-pc> <https://soundcloud.com/misononaylew/riverbed-modeler-academic-edition-175-crack-cocaine> <https://soundcloud.com/tankalili1981/race-3-full-movie-in-hindi-download-hd> <https://soundcloud.com/mermiyfornea1986/soal-dan-kunci-jawaban-sipensimaru-poltekkes-depkes> <https://soundcloud.com/mierauforwind1978/fc-mptool-fc8308-fc8508-fc8406-v03rar> <https://soundcloud.com/tionacosou1971/digiwiz-minipe-iso> <https://soundcloud.com/starkasreipros1977/sheetcam-license-crack> <https://soundcloud.com/circokkituu/infected-mushroom-manipulator-crack> <https://soundcloud.com/arleimanfeda/exterminate-it-212-activation-code-keygen> <https://soundcloud.com/sandhealthpili1981/download-gambit-246-software-free-download-with-crack> <https://soundcloud.com/awikjukanb/conzult-z32-full-version-50>

Accordingly, the older UI is placed on the bottom, and it can be accessed by the newly introduced dual- command key (Ctrl and the.) The new UI is also more stable and easier to click and unlike the old one, which loads more files each time a new image or file is opened. Ironically, during the press event, it was discovered that Adobe painted the old UI in the old UI colors, but a matte finish on the new UI. While not as hyped as the RTX inclusions, Adobe puts an emphasis on providing a stable and a modern UI on its software to give desktop editors a modern aesthetic. The new version 2023 features the next-gen AI engine, Sensei, which is said to make working inside the program faster and more efficient. Around the edges of the image, the program smartly detects and analyzes objects, identifying where the objects begin and end, and it then offers you an alternative perspective to get the best view of the image. The galaxy background comes from a Hello, astronaut photo by Aaron Butz. Looking closer, you can see thunderstorms from Reddit user Awesomepics . Photoshop is the world's premier image-editing software. Now, with the release of Photoshop CC 2018, the venerable community standard is also available on the web, making it easier than ever for you to work with any image anywhere. The ability to view, edit, and modify images on the web means that you can no longer differentiate between editing software and viewing software. In this book, you'll learn how to use all the features of the new web-enabled Photoshop, including how to work with layers, text, and filters. You'll also learn how to simulate one of the most important types of editing effects—chalk

drawings—and even how to work with 3D elements using the latest features in the 3D tools.

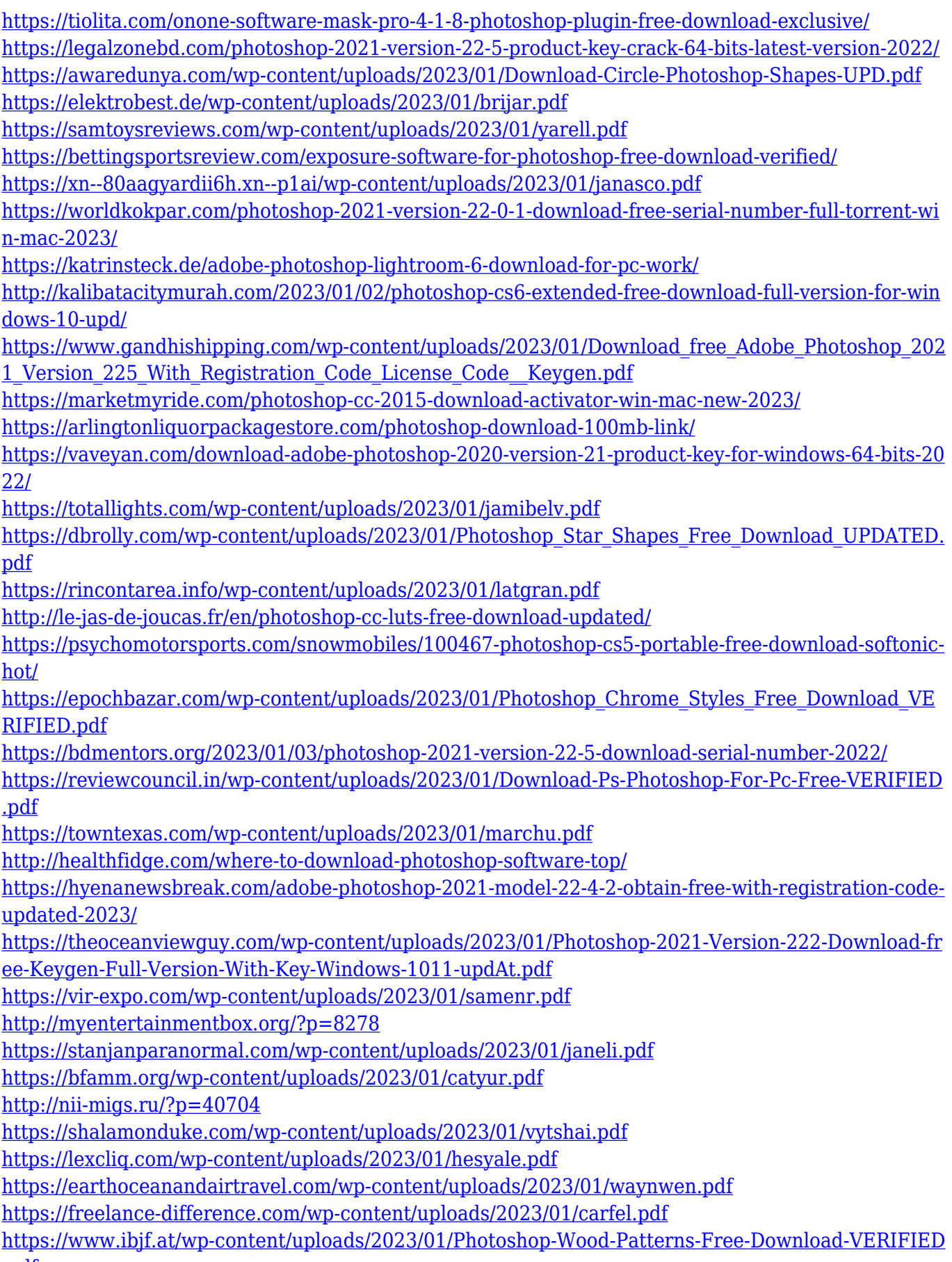

[.pdf](https://www.ibjf.at/wp-content/uploads/2023/01/Photoshop-Wood-Patterns-Free-Download-VERIFIED.pdf)

[https://www.academiahowards.com/wp-content/uploads/2023/01/Adobe-Photoshop-2021-Version-221](https://www.academiahowards.com/wp-content/uploads/2023/01/Adobe-Photoshop-2021-Version-2210-Keygen-Full-Version-LifeTime-Activation-Code-2022.pdf) [0-Keygen-Full-Version-LifeTime-Activation-Code-2022.pdf](https://www.academiahowards.com/wp-content/uploads/2023/01/Adobe-Photoshop-2021-Version-2210-Keygen-Full-Version-LifeTime-Activation-Code-2022.pdf) <http://estesparkrentals.com/download-photoshop-cs5-portable-jalantikus-install/> <https://yellowdot.info/wp-content/uploads/2023/01/latefaio.pdf> <http://tangopiter.ru/wp-content/uploads/2023/01/Where-Can-I-Download-Photoshop-Free-TOP.pdf>

Adobe Photoshop is sometimes described as a bitmap editor. Despite this, it offers quite a bit more than just that. Like most modern image and web apps, it offers advanced features such as Smart Objects, layers, masking, and layer styles. That means that you can perform a bit of research, store your custom settings, and have your image ready to go in about five minutes. Although Photoshop is still considered by many to be the most advanced image editing application, it's also relatively easy to pick up and manipulate. That isn't to say that you won't need some lessons to get through the basics, but all the functions are at your fingertips, and you can crop, manipulate, and retouch just about any element without knowing how a photograph or piece of artwork was constructed. The box covering your eyes is not the one providing you with the greatest quality. Photoshop makes sure the light from the flashes spreads evenly across the scene, creating a realistic lit effect. That way, you'll be able to see objects even though they are white, and you won't lose any of the contrast. Doing simple cropping is quite easy with Photoshop, but what about resizing or rotating a photo? In this tutorial, you'll learn how to create a panoramic photo—a technique that merges several photos to create a seamless 360-degree view of an object. And you'll learn how to use a Traffic Cone tool to create a seamless and professional-looking panoramic result. The Hansel and Gretel tale tells the story of a young girl and her younger brother who spend the night in an enchanted forest. They are saved by a crafty witch, but the witch later burns down their house. In this Photoshop tutorial, you'll learn how to re-create this fairy tale in a digital environment.